**CompactGUI [Latest 2022]**

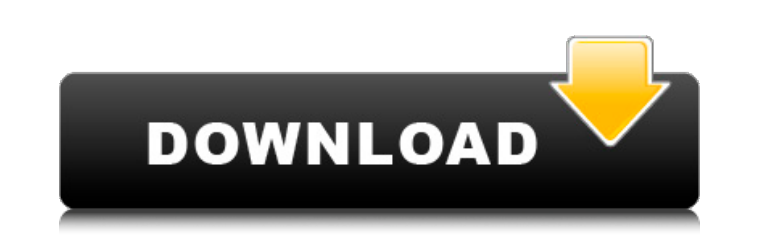

## **CompactGUI Full Product Key Download PC/Windows [April-2022]**

With the increased popularity of cloud storage services, such as DropBox, copying files is no longer enough. If you wish to save time, you should compress your data and transfer it to the cloud, as one copy of your files d your primary source to download large files, you should know that more than 50% of the entire internet traffic is made up by Torrent users. And when we talk about torrents, a quick preview of the content you're about to do The list below will guide you to the right tool for your requirements. Compact and Compress Always known as windows10 compression, compact is the default Windows compression application, built into Windows 10 for compress CompactGUI Serial Key is a third-party application focused on creating and compressing files within Windows 10. Developed by Blurb, it gives you a smooth, uncluttered user interface, along with advanced features including supports the latest version of.7zx and.zipx formats. While not all the features mentioned above are included, there is one major drawback: it can't update.7z files. Clean and intuitive graphical interface for CompactGUI do unsatisfactory compression results are strictly related to the Compact OS abilities. You can get started by selecting the target folder whose containing files you wish to compress. In the next phase, before configuring com

### **CompactGUI Crack License Code & Keygen**

What is CompactGUI? Designed as a third-party software solution, CompactGUI provides a clear-cut interface and intuitive options for guiding you toward file compression by relying on compact.exe (stands for compressing wit possible functionality issues or unsatisfactory compression results are strictly related to the compact.exe. Users are advised to spend ample amount of time and check settings before starting any further, you should know t In the next phase, before compression results are strictly related to the Compact OS abilities. You can get started by selecting the target folder whose containing files you wish to compress. In the next phase, before conf compression algorithm from XPRESS4K, XPRESS8K, XPRESS8K, XPRESS8K, ARRESS8K, ARRESS8K, ARRESS8K, ARRESS8K, ARRESS8K, ARRESS8K, They are sorted from lower to higher compression, with XPRESS4K being the lowest and LZX the hi redo the task to pick a higher level. You can ask compact.exe to compress subfolders, together with hidden and system files. If you plan on stepping away from the PC, you can schedule it to shut down, restart or sleep when original, compressed and reduced size, as well as in data form. The console output can be saved to a log file. What is the difference between CompactGUI and compact.exe? Compared to the built-in compact.exe in Windows, Com

### **CompactGUI Crack+**

Protect your privacy with Clear Sites, Clean Browsing and Pre-populate Identity with Microsoft! CompactGUI is a free tool that protects your privacy, cleans your browsing data, and fills in your identity with Microsoft. Wi Browsing: Forget the information that stays on web pages after you visit them, like your search query, site you visited and bookmarks. Pre-populate Identity: Similar to an ID card, let the Clear Sites know who you are, so limited space, we allow you to compress files, images, videos and documents into a convenient. WIM file. You can find compact.exe on a number of sites that provide Windows software. If you don't find it there, try asking u 816\*p\*\*2 - 2880\*p + 1310. Suppose y(q) = 0. Calculate q. 4, 10, 16 Suppose 3\*d - 2\*k = -10, -k + 21 = -11\*d + 9\*d. Let r(v) = -y\*\*3 + 3\*v + 2. Let w(n) = -9\*n\*\*3 + 25\*n + 15. Let l(x) = d\*w(x) + 35\*r(x). Factor l(m). -5\*(

#### **What's New In CompactGUI?**

The program was designed to compress Windows files. It offers an advanced interface that helps you compress the selected files without having to know anything about command line. It supports all popular compression Algorit Compatible with other Windows Versions. 3. Not Compatible with Windows 10 version 1809. It supports 5 different compression algorithms: xpress, Izma, zip, zip64 and deflate. Compress multiple folders in which you want to c on the 'Compress' button. Compress a single file It is also possible to compress a single file. You should set the 'File' option, and then choose the file from the list. In that case, you only have to specify a single file Recycle Bin too. Compress hidden files If you are interested in compressing hidden files, then you need to set the 'Compress hidden files' option to true and to select the folder containing hidden files. You should set the I available files, you can set the option 'Compress all available files' to true. Compress with pending changes If you are interested in compressing files that have pending changes, you should set the 'Compress with pendin 'Compress all available files' option. If you want to compress all the files, and if you

# **System Requirements:**

Windows 10 / 8.1 / 8 / 7 DirectX 11 compatible graphics card Minimum 2 GHz Dual Core Processor (Intel Core i3/i5/i7 or AMD equivalent) 4GB of system memory 16GB of free hard disk space 8GB of free space on the C: drive 64-

<https://csermoocf6ext.blog/2022/06/08/free-hearing-test-crack-for-pc/> <https://recreovirales.com/lightweight-crypto-price-tracker-free-2022/> <https://fraenkische-rezepte.com/flv-converter-keygen-full-version-download-2022-latest/> <http://www.vidriositalia.cl/?p=4280> [https://www.petzracing.de/wp-content/uploads/2022/06/Collectorzcom\\_Book\\_Collector.pdf](https://www.petzracing.de/wp-content/uploads/2022/06/Collectorzcom_Book_Collector.pdf) <https://savetrees.ru/ximagic-quantizer-crack-free-pc-windows/> [https://www.29chat.com/upload/files/2022/06/rHylWcQH4WsLpv6SEjdz\\_08\\_648040a87cd1f94daff93999a0ba1fbc\\_file.pdf](https://www.29chat.com/upload/files/2022/06/rHylWcQH4WsLpv6SEjdz_08_648040a87cd1f94daff93999a0ba1fbc_file.pdf) <https://concretolt.ro/advert/memoryview-crack-with-full-keygen-free-mac-win/> [https://dawnintheworld.net/wp-content/uploads/2022/06/Hidden\\_File\\_Finder.pdf](https://dawnintheworld.net/wp-content/uploads/2022/06/Hidden_File_Finder.pdf) <https://versiis.com/7792/ptolemy-ii-crack-download-win-mac-updated-2022/>